# **C2090-317Q&As**

DB2 11 System Administrator for z/OS

### **Pass IBM C2090-317 Exam with 100% Guarantee**

Free Download Real Questions & Answers **PDF** and **VCE** file from:

**https://www.leads4pass.com/c2090-317.html**

100% Passing Guarantee 100% Money Back Assurance

Following Questions and Answers are all new published by IBM Official Exam Center

**C** Instant Download After Purchase

**83 100% Money Back Guarantee** 

365 Days Free Update

**Leads4Pass** 

800,000+ Satisfied Customers  $\epsilon$  or

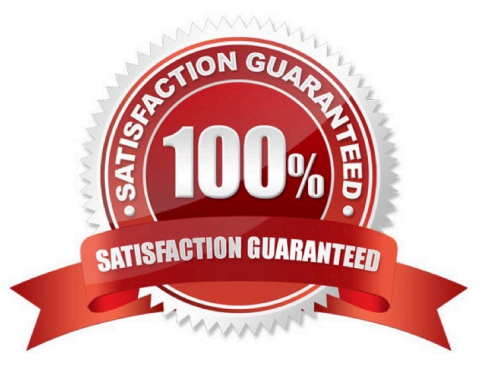

## **Leads4Pass**

#### **QUESTION 1**

- A z/OS Workload Manager (WLM) application environment must be created to enable which functionality in DB2?
- A. Global dynamic SQL caching in the EDM pool
- B. Service class assignments for dispatchable work in DB2
- C. zllP redirect processing for enclave SRB workloads which are zllP redirect eligible
- D. DB2 supplied routine SYSPROC.ADMIN\_INFO\_SYSPARM. which lists the settings of subsystem parameters

Correct Answer: A

#### **QUESTION 2**

Which two features are the motivation behind the conversion to extended RBA/LRSN format?

- A. Greater RECOVER utility concurrency.
- B. Reduction of the potential for an RBA rollover.
- C. More precise PIT recovery of the DB2 system catalog and directory.
- D. Potentially faster UPDATE performance due to greater LRSN granularity.
- E. Reduced p-Lock contention in the coupling facility due to greater LRSN granularity.

Correct Answer: C

#### **QUESTION 3**

If a DB2 subsystem fails during start up in the log initialization phase, which two steps are needed in your corrective actions to minimize impact without completing a cold start?

- A. Start DB2 using DEFER ALL.
- B. Use DSNJU003 with the ENDRBA option.
- C. Use DSNJU003 with the STARTRBA option.
- D. Start DB2 using DEFER on catalog and directory.
- E. Recover the subsystem to the last known system checkpoint in BSDS.

Correct Answer: DE

#### **QUESTION 4**

### **Leads4Pass**

Which utility can be used to reset the copy-pending status?

- A. REPAIR
- B. DSNJU003
- C. DSN1COPY
- D. COPYTOCOPY
- Correct Answer: A

#### **QUESTION 5**

You want to temporarily switch-off one of your trusted contexts. How can this be accomplished?

- A. DROP TRUSTED CONTEXT...
- B. -STOP DB(DSNDB06) TS(SYSCONTX)
- C. ALTER TRUSTED CONTEXT ... DISABLE
- D. -STOP TRACE(AUDIT) AUDTPLCY(TRUSTED\_CONTEXT)
- Correct Answer: C

[Latest C2090-317 Dumps](https://www.leads4pass.com/c2090-317.html) [C2090-317 Practice Test](https://www.leads4pass.com/c2090-317.html) [C2090-317 Exam Questions](https://www.leads4pass.com/c2090-317.html)